### МИНИСТЕРСТВО НАУКИ И ВЫСШЕГО ОБРАЗОВАНИЯ РОССИЙСКОЙ ФЕДЕРАЦИИ

федеральное государственное бюджетное образовательное учреждение высшего образования «НОВОСИБИРСКИЙ ГОСУДАРСТВЕННЫЙ УНИВЕРСИТЕТ АРХИТЕКТУРЫ, ДИЗАЙНА И ИСКУССТВ имени А.Д.Крячкова» (НГУАДИ)

РПД одобрена Ученым советом НГУАДИ

протокол № 17 от 28.02.2022

**УТВЕРЖДАЮ** Проректор по ОиМД Aug И.В. Рязанцева Dechare 2027.

# Информатика

# рабочая программа дисциплины (модуля)

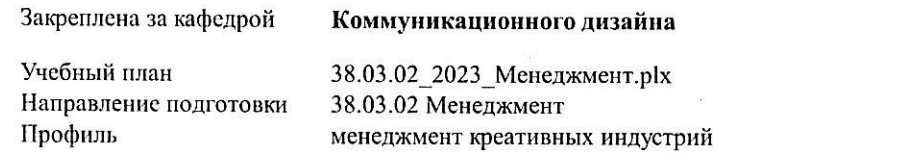

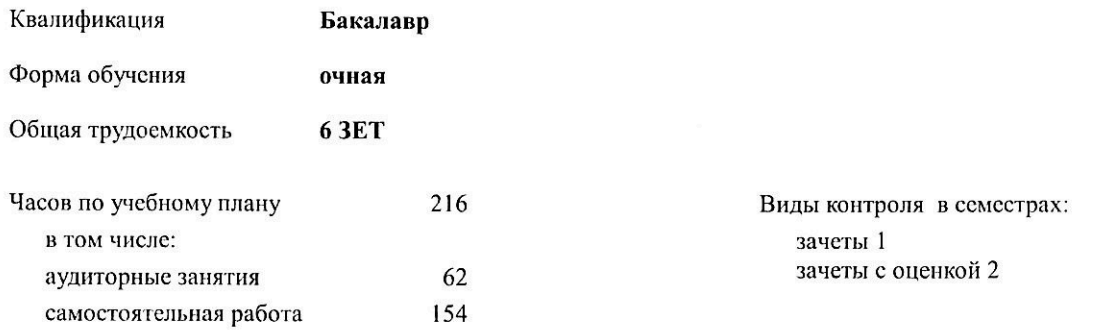

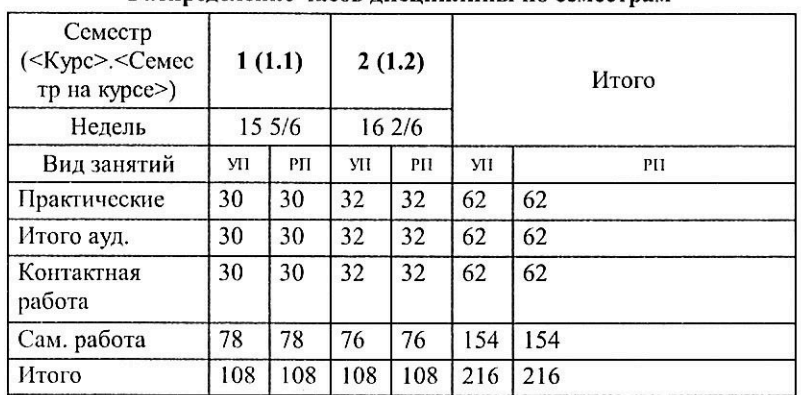

#### Распределение часов дисциплины по семестрам

Программу составил(и): доцент кафедры КД, Черний Ю.С.

Рецензент(ы): к.и., доцент кафедры КД, Нечаев М.Г.

Рабочая программа дисциплины Информатика

разработана в соответствии с ФГОС:

Федеральный государственный образовательный стандарт высшего образования - бакалавриат по направлению подготовки 38.03.02 Менеджмент (приказ Минобрнауки России от 12.08.2020 г. № 970)

составлена на основании учебного плана: 38.03.02 Менеджмент

угвержденного учёным советом вуза от 28.02.2022 протокол № 17.

Рабочая программа одобрена на заседании кафедры Коммуникационного дизайна

Протокол от 28.02.2022 г. № 07 Срок действия программы: 2023-2027 уч.г.  $-$  Нечаев М.Г. Зав. кафедрой

Согласовано:

Е.Л. Соболева Декан факультета V Stail Н.А.Патрушева Заведующий НТБ

#### **1. ЦЕЛИ ОСВОЕНИЯ ДИСЦИПЛИНЫ (МОДУЛЯ)**

1.1 Основной целью изучения курса является овладение навыками практической деятельности в области квалифицированного использования информационных технологий для обеспечения практической деятельности. Знания и навыки, полученные в результате изучения дисциплины, помогут обучающимся ориентироваться в современном информационном пространстве, грамотно формулировать свои информационные потребности и способствовать осознанному использованию информационных технологий в своей профессиональной деятельности. 1.2 Ключевыми задачами курса являются следующие: 1. Дать представление о современных информационных технологиях, используемых в профессиональной деятельности. 2. Рассмотреть на практике, как полученные

знания можно использовать для построения информационных моделей и решения конкретных профессиональных задач. 3. Ориентировать обучающихся на самостоятельное изучение компьютерных технологий, углубление знаний, выработку уверенных навыков и умений, повысить мотивацию к самообучению для дальнейшего профессионального роста и карьеры.

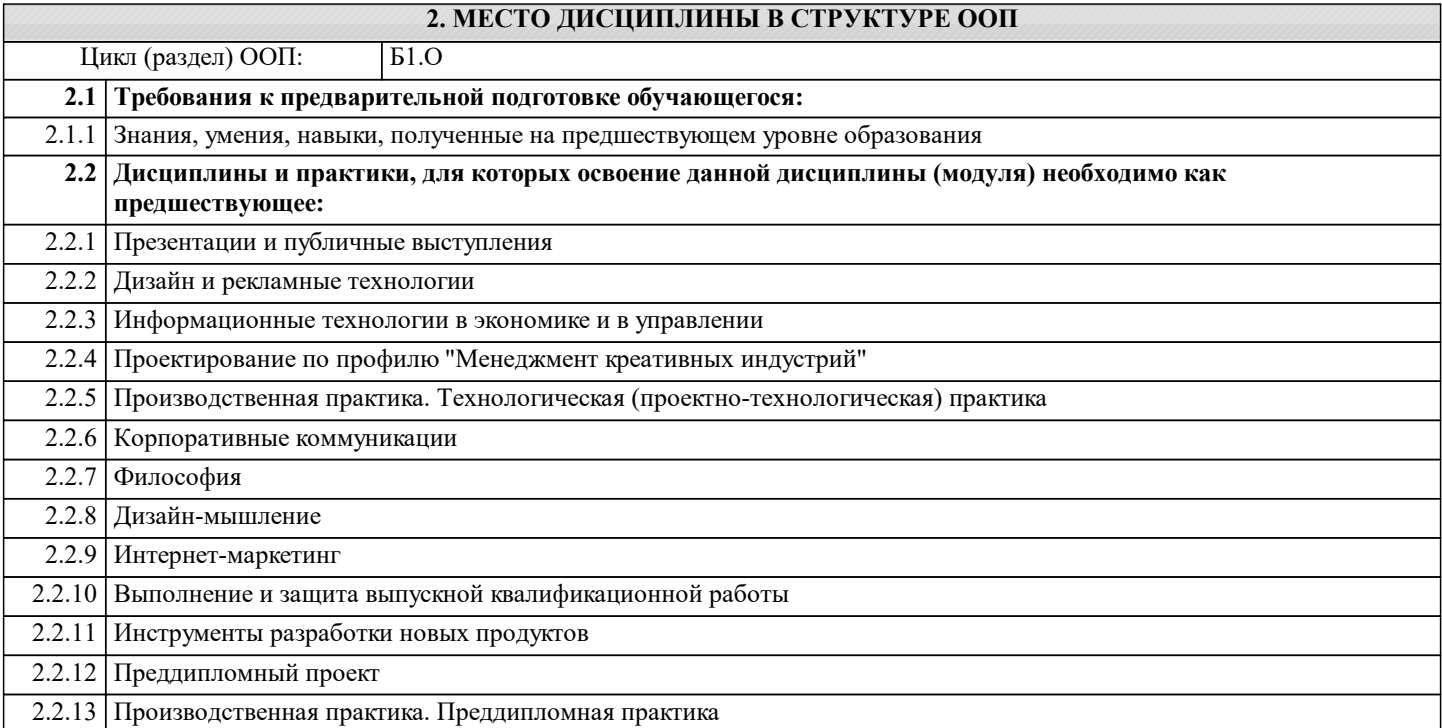

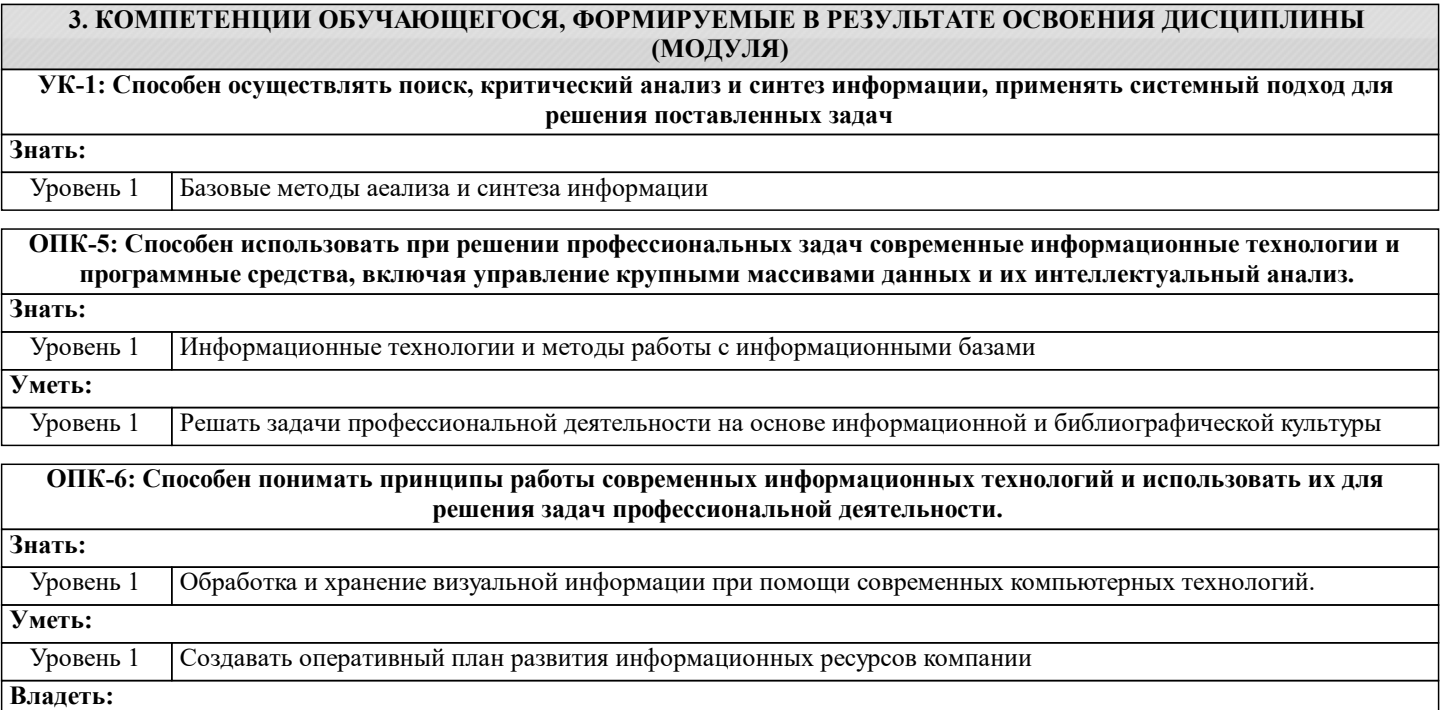

Е

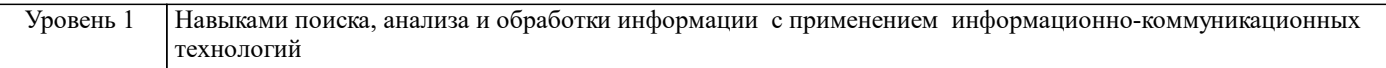

### В результате освоения дисциплины обучающийся должен

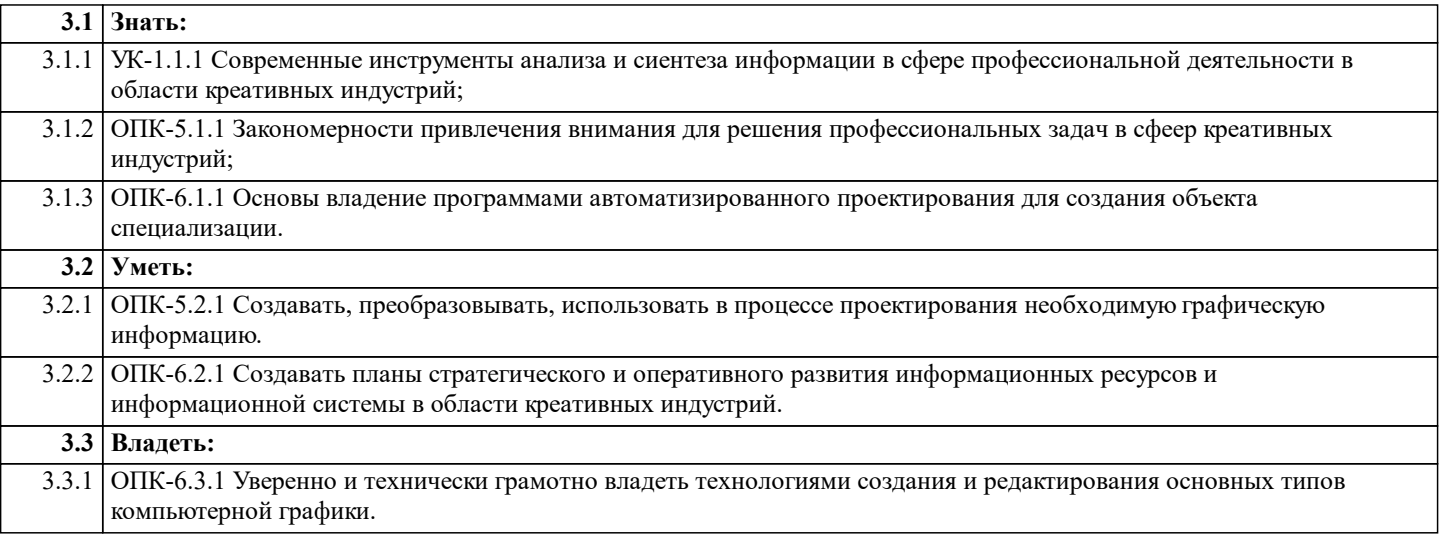

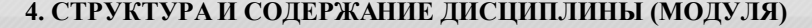

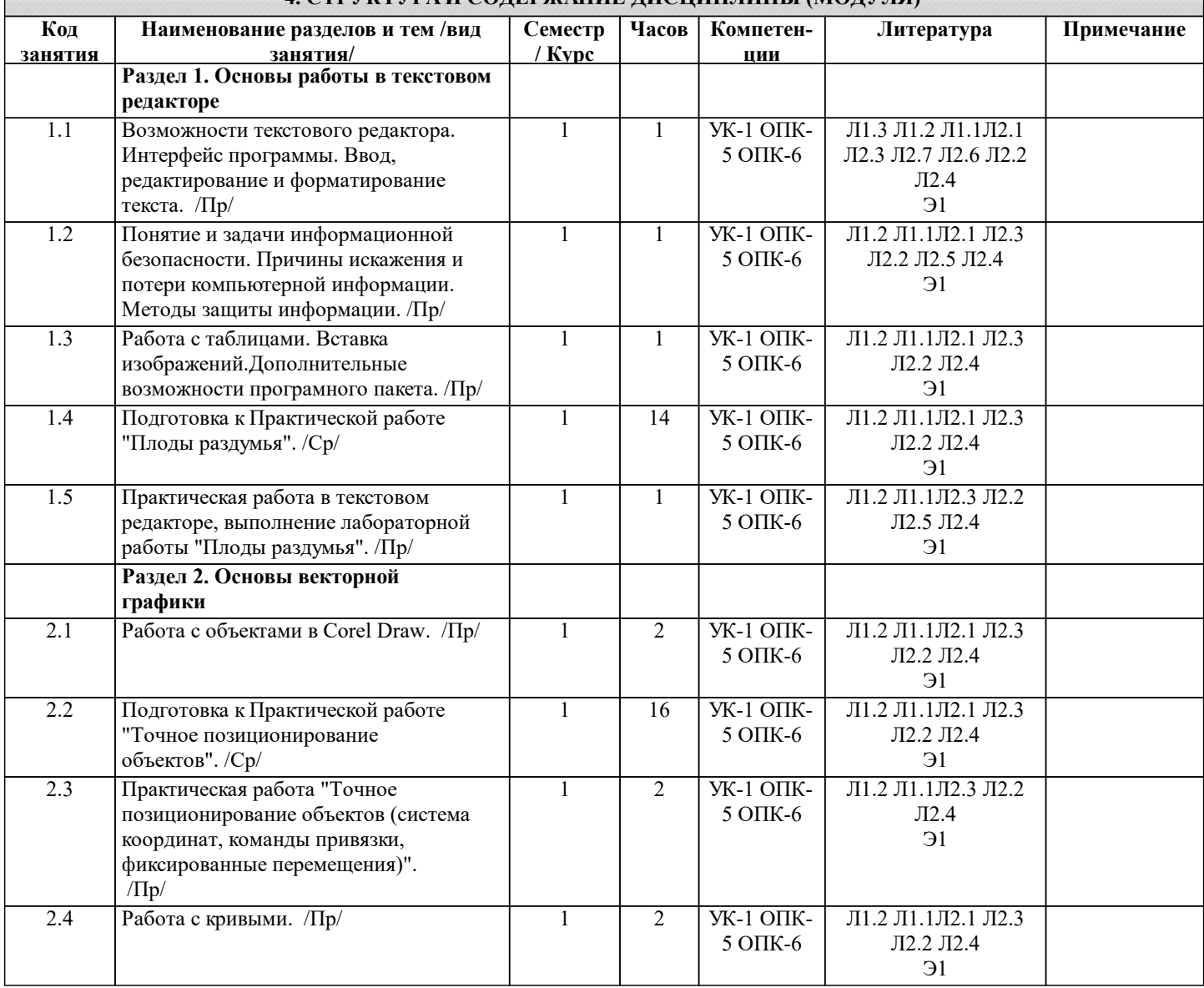

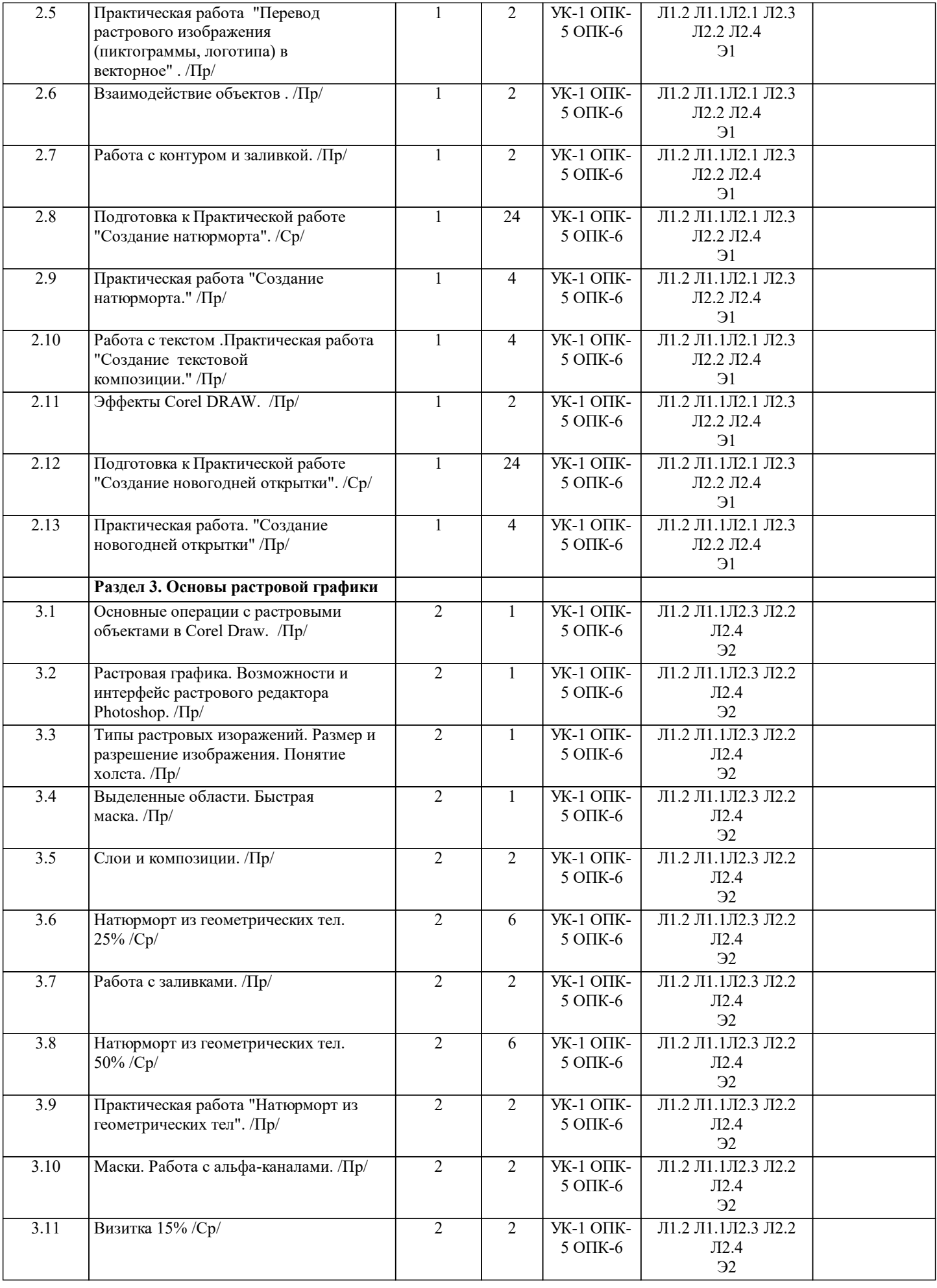

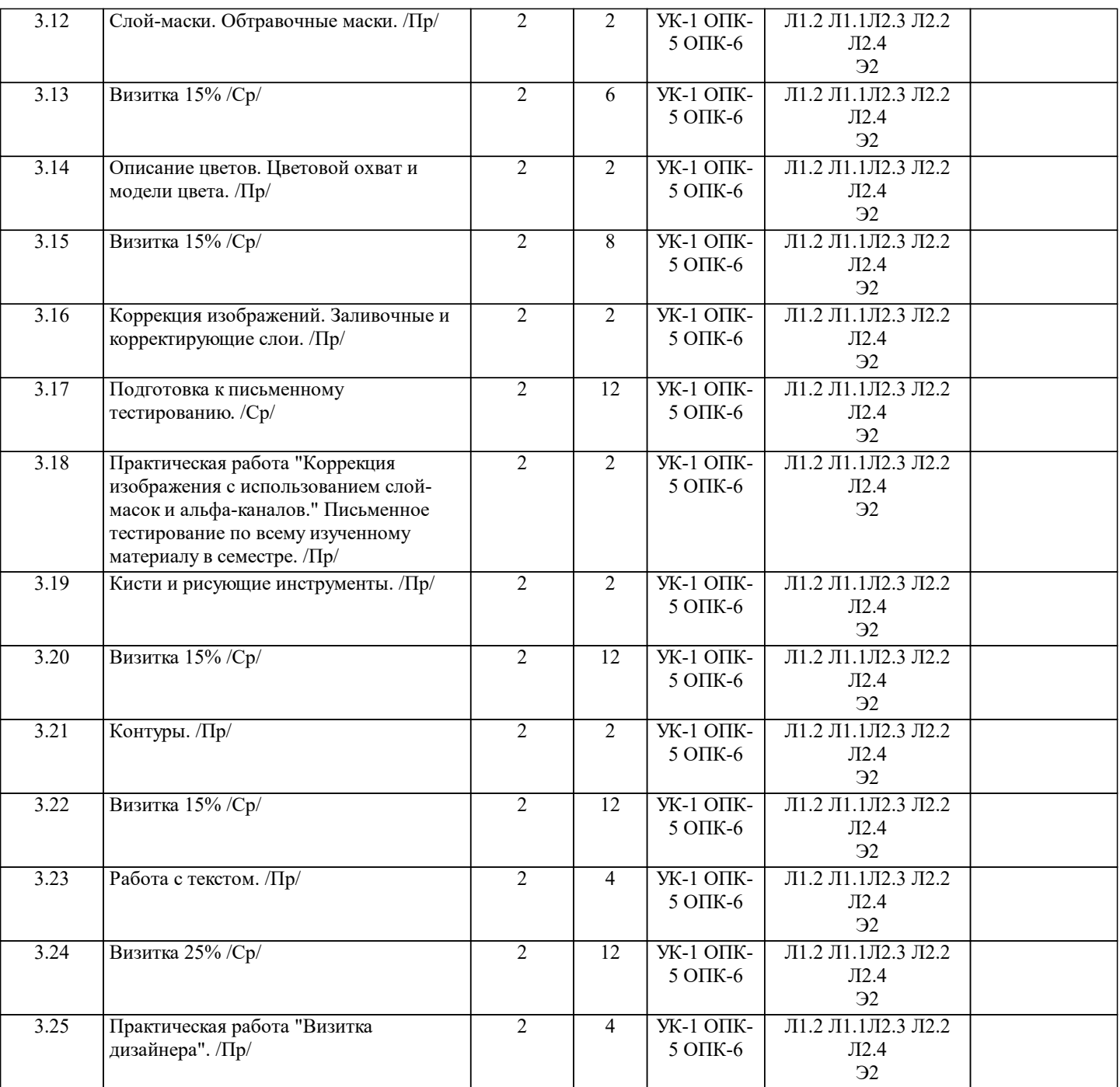

### **5. ФОНД ОЦЕНОЧНЫХ СРЕДСТВ**

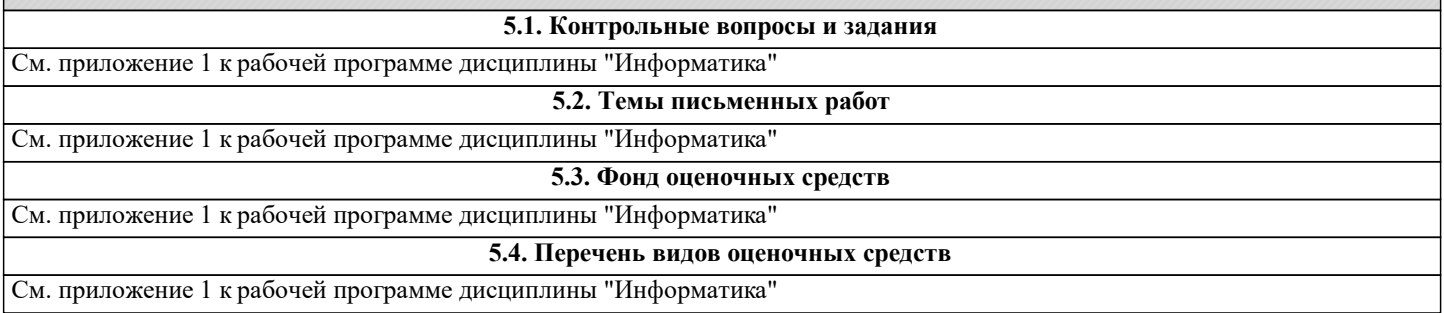

### **6. УЧЕБНО-МЕТОДИЧЕСКОЕ И ИНФОРМАЦИОННОЕ ОБЕСПЕЧЕНИЕ ДИСЦИПЛИНЫ (МОДУЛЯ) 6.1. Рекомендуемая литература**

**6.1.1. Основная литература**

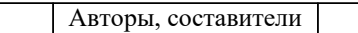

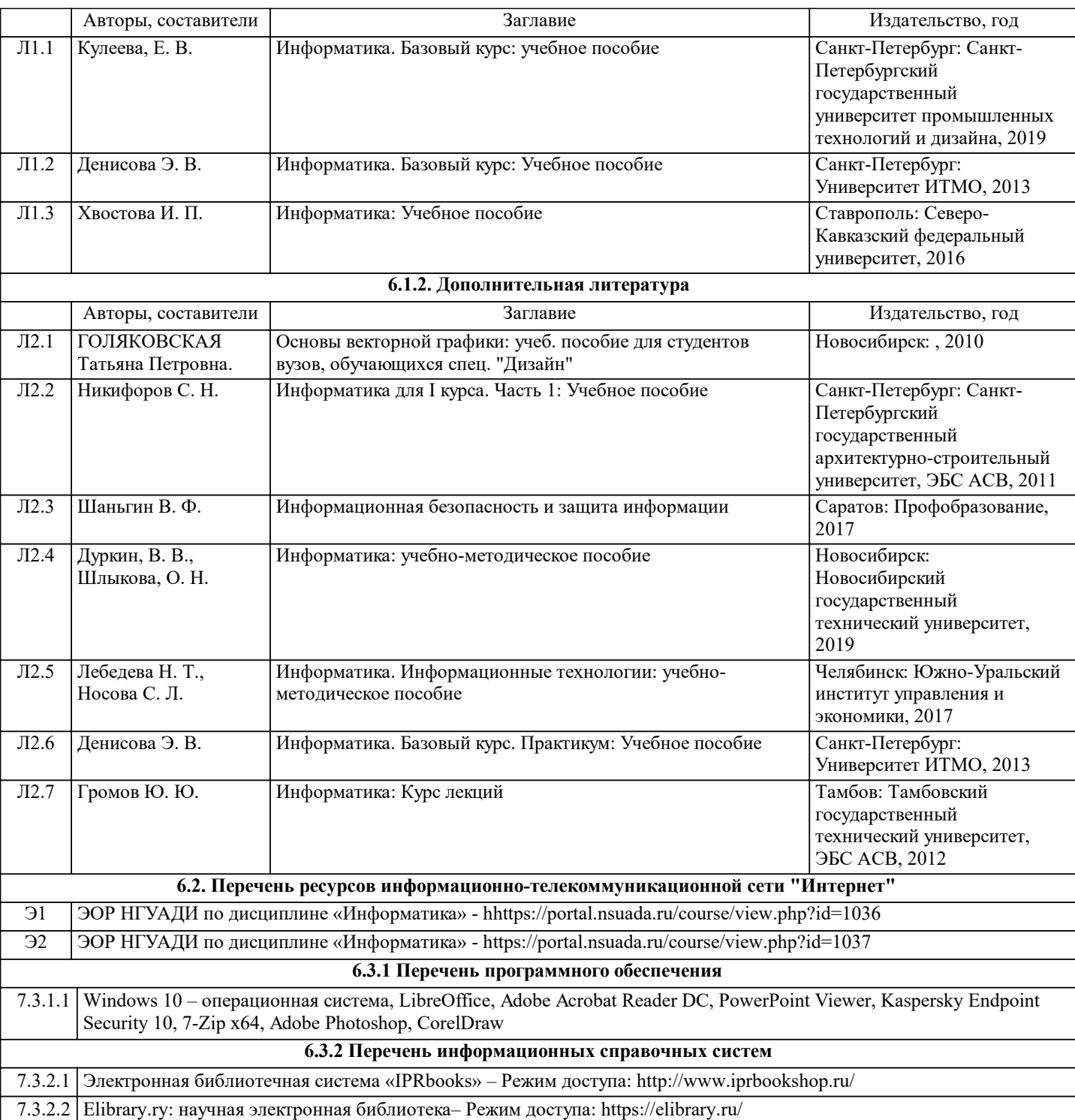

#### **7. МАТЕРИАЛЬНО-ТЕХНИЧЕСКОЕ ОБЕСПЕЧЕНИЕ ДИСЦИПЛИНЫ (МОДУЛЯ)**

7.1 Учебная аудитория, оснащенная комплектом учебной мебели и мультимедийным оборудованием, персональными компьютерами (в комплекте) с возможностью подключения к сети «Интернет» и доступом к электронной информационно-образовательной среде НГУАДИ 7.2 Помещение для самостоятельной работы, оснащенная персональным компьютером (в комплекте) с возможностью подключения к сети «Интернет» и доступом к электронной информационно-образовательной среде НГУАДИ

### **8. МЕТОДИЧЕСКИЕ УКАЗАНИЯ ДЛЯ ОБУЧАЮЩИХСЯ ПО ОСВОЕНИЮ ДИСЦИПЛИНЫ (МОДУЛЯ)**

Самостоятельная работа является видом учебной деятельности обучающегося, который осуществляется во внеаудиторное время. Целью самостоятельной работы является углубленное усвоение учебного материала, развитие способностей, творческой активности, проявление индивидуального интереса к изучению отдельных тем и вопросов дисциплины. В процессе самостоятельной работы у обучающегося могут возникнуть вопросы, уяснить которые необходимо, используя индивидуальные консультации с преподавателем.

Образовательные технологии самостоятельной работы включают в себя:

•проработку рекомендуемой литературы по темам программы; доработку конспектов лекций, работу с учебнометодическими материалами по дисциплине;

•подготовку к занятиям семинарского типа – к семинарам, практическим занятиям, практикумам, лабораторным работам, и иным аналогичным занятиям, и (или) групповым консультациям, и (или) индивидуальную работу (в том числе индивидуальные консультации), к каждому занятию обучающийся готовится в соответствии с учебно-тематическим планом;

•предварительное ознакомление с темой занятий лекционного типа (лекцией и иными учебными занятиями,

предусматривающими преимущественную передачу учебной информации), в соответствии с учебно-тематическим планом, позволяет лучше усвоить материал будущего занятия, разобраться в проблемных вопросах, активно работать на занятиях; •проведение обучающимся самоконтроля усвоения тем дисциплины путем решения тестов, задач, заданий и упражнений, ответов на контрольные вопросы, содержащихся в оценочных и методических материалах по дисциплине.

МИНИСТЕРСТВО НАУКИ И ВЫСШЕГО ОБРАЗОВАНИЯ РОССИЙСКОЙ ФЕДЕРАЦИИ федеральное государственное бюджетное образовательное учреждение высшего образования **«НОВОСИБИРСКИЙ ГОСУДАРСТВЕННЫЙ УНИВЕРСИТЕТ**

# **АРХИТЕКТУРЫ, ДИЗАЙНА И ИСКУССТВ ИМЕНИ А.Д.КРЯЧКОВА» (НГУАДИ)**

## **ФОНД ОЦЕНОЧНЫХ СРЕДСТВ для проведения текущего контроля успеваемости и промежуточной аттестации**

Приложение 1 к рабочей программе дисциплины

### **«Информатика»**

Учебный план: 38.03.02\_2023\_Менеджмент.

Направление подготовки (специальность): 38.03.02 Менеджмент. Менеджмент креативных индустрий

1. Описание критериев и шкал оценивания сформированности компетенций в рамках текущего контроля успеваемости и промежуточной аттестации по дисциплине

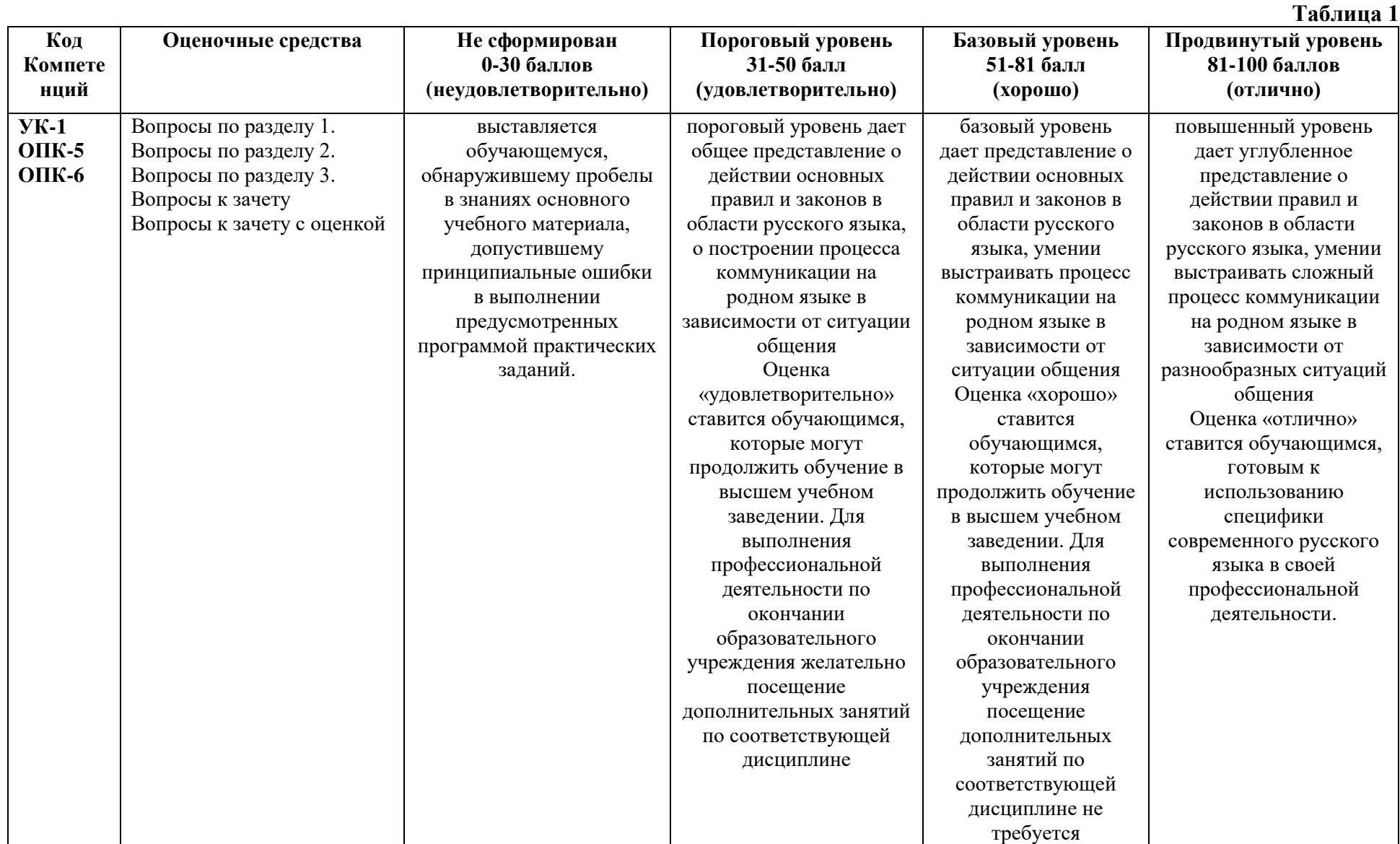

2. Типовые контрольные задания или иные материалы, необходимые для оценки знаний, умений, навыков и (или) опыта деятельности, характеризующих этапы формирования компетенций в процессе освоения образовательной программы.

### Текущий контроль успеваемости - Контрольная работа

### Пример вопросов по темам дисциплины:

- $1<sup>1</sup>$ Как сгруппировать объекты?
- $2.$ Какие инструменты предназначены для копирования атрибутов объекта?
- $3.$ Как выровнять объекты по центру страницы?
- $\overline{4}$ . Как связать текстовые блоки?
- $5<sub>1</sub>$ Какой докер используется для выбора типа линзы?
- 6. Какие существуют режимы создания огибающей?
- $7<sub>1</sub>$ Какой докер дает полную информацию о растровом объекте?
- $\mathsf{R}$ . Что такое растр, пиксель? Что такое бит, байт?
- 9. Что такое гистограмма изображения?
- 10. Как настроить динамику кисти?

### Контроль самостоятельной работы студентов: темы докладов

нарушения конфиденциальности, целостности,  $1<sub>1</sub>$ Метолы лоступности информации

 $2.$ Правовая база обеспечения информационной безопасности

 $\mathcal{E}$ Организационно-технические методы обеспечения информационной безопасности

- $\overline{4}$ Причины, виды, каналы утечки и искажения информации
- $5<sub>1</sub>$ Программно-аппаратные обеспечения средства информационной безопасности
	- 6. Криптографические средства обеспечения информационной безопасности
	- 7. Угроза сохранности данных
	- 8. Скрытые атаки, «троянские кони», вирусы и другие вредоносные программы
	- 9. Защита информации с использованием пароля

 $10.$ электронно-цифровой Применение подписи средства как защиты информации

# Промежуточный контроль знаний: вопросы к зачету/вопросы к зачету с

### оценкой

 $1<sub>1</sub>$ Значение и применение компьютерной графики.

 $\mathcal{D}$ Виды компьютерной графики. Векторная, растровая графика, фрактальная, достоинства и недостатки.

- $\overline{3}$ . RGB и CMYK, как основные цветовые режимы компьютерной графики.
- $\overline{4}$ . Преобразование между цветовыми моделями.
- $5<sub>1</sub>$ Форматы графических файлов, их особенности и различия.

6. Требования, предъявляемые графическими редакторами к элементам компьютера и его периферийным устройствам.

 $7.$ История развития компьютерной графики.

8. Основные понятия: растр, пиксел, битовая глубина, разрешающая способность графических устройств.

9. Разрешающая способность монитора, дисплея, принтера.

 $10.$ Растровая и векторная графика.

- Достоинства и недостатки растровой и векторной графики.  $11.$
- $12<sub>1</sub>$ Видеосистема компьютера. Видеоадаптер и монитор.
- 13. Принципы формирования изображения.
- 14. Ввод и вывод графической информации.
- 15. Цвет и различные способы его получения.
- 16. Модели RGB, CMYK.
- 17. Редактирование изображений.
- 18. Масштабирование векторных и растровых изображений.
- 19. Графические пакеты работы с изображениями.
- 20. Перспективы развития компьютерной графики.

**3. Методические материалы, определяющие процедуры оценивания знаний, умений, навыков и (или) опыта деятельности, характеризующих этапы формирования компетенций.**

Текущий контроль успеваемости и промежуточная аттестация может проводиться в очной форме и (или) с применением дистанционных образовательных технологий в соответствии с Положением об организации текущего контроля успеваемости и промежуточной аттестации по образовательным программам высшего образования НГУАДИ имени А.Д. Крячкова.

### **Промежуточная аттестация – Зачет с оценкой Зачет с оценкой**

Зачет с оценкой – это форма итогового контроля, указанная в учебном плане, которая предусматривает оценивание освоения обучающимся материалов учебной дисциплины на основании результатов обучения в семестре.

Зачет с оценкой – это форма итогового контроля, указанная в учебном плане, которая предусматривает оценивание освоения обучающимся материалов учебной дисциплины на основании результатов обучения в семестре. Зачет с оценкой проводится в счёт аудиторного времени по зафиксированным в контрольных точках итогам.

Итоговая оценка определяется как сумма оценок, полученных в текущей аттестации и по результатам написания контрольной работы. Проверка ответов и объявление результатов производится в день написания контрольной работы. Результаты аттестации заносятся в зачетную ведомость и зачетную книжку студента.

Студенты, не прошедшие промежуточную аттестацию по графику, должны ликвидировать задолженность в установленном порядке.